Министерство науки и высшего образования Российской Федерации

#### федеральное государственное бюджетное образовательное учреждение высшего образования **«САНКТ-ПЕТЕРБУРГСКИЙ ГОСУДАРСТВЕННЫЙ УНИВЕРСИТЕТ ПРОМЫШЛЕННЫХ ТЕХНОЛОГИЙ И ДИЗАЙНА»**

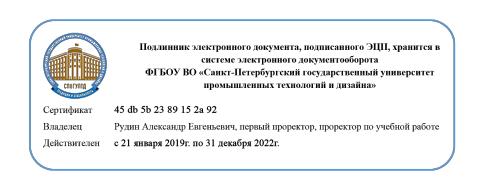

УТВЕРЖДАЮ Первый проректор, проректор по учебной работе

\_\_\_\_\_\_\_\_\_\_\_\_\_\_\_\_\_ А.Е. Рудин

«30» июня 2020 г.

# **РАБОЧАЯ ПРОГРАММА ДИСЦИПЛИНЫ**

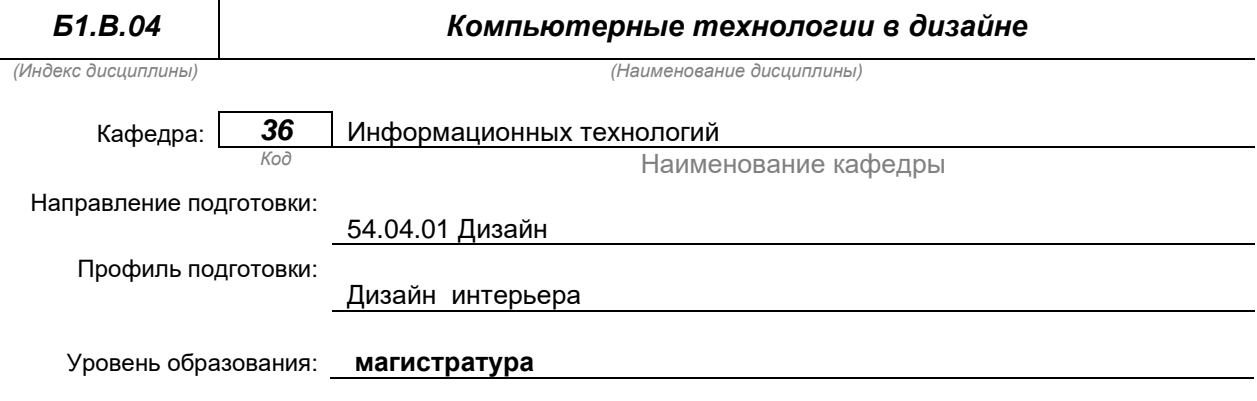

#### **План учебного процесса**

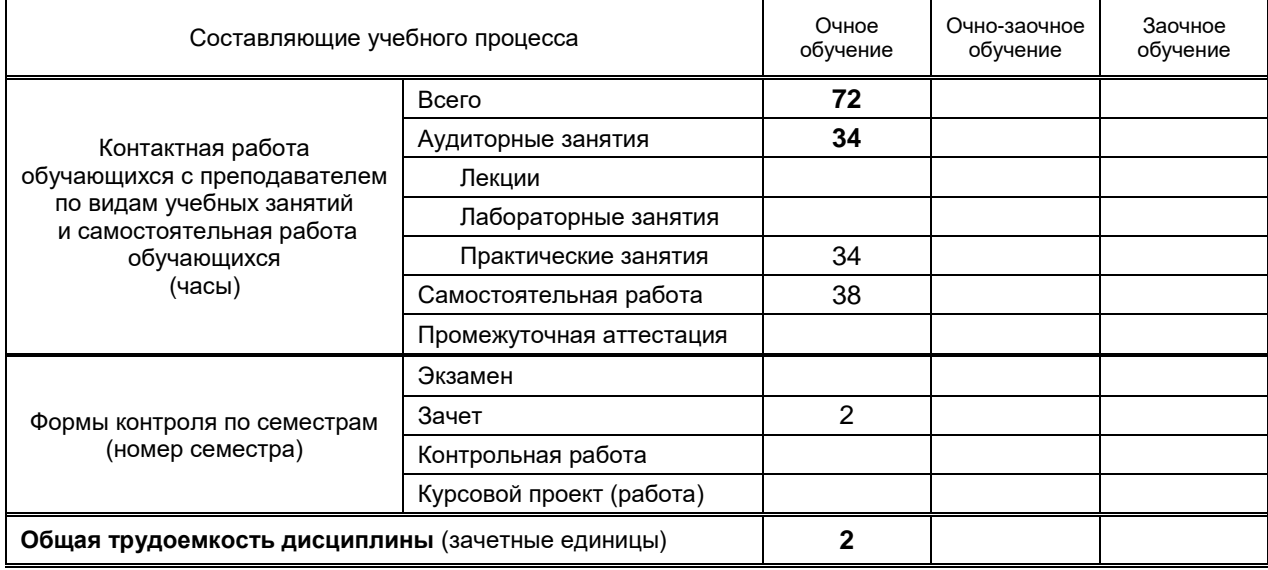

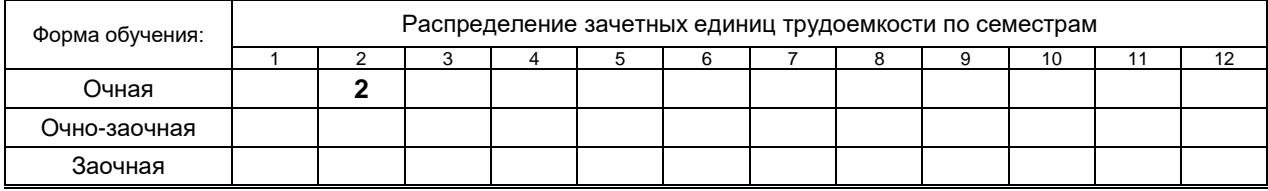

на основании учебных планов № 2/1/429

# 1. ВВЕДЕНИЕ К РАБОЧЕЙ ПРОГРАММЕ ДИСЦИПЛИНЫ

## 1.1. Место преподаваемой дисциплины в структуре образовательной программы

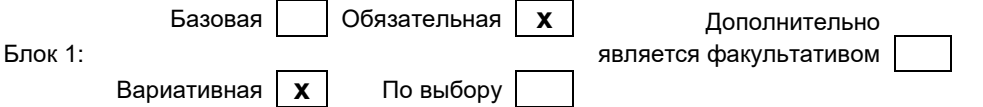

#### 1.2. Цель дисциплины

Сформировать компетенции обучающегося в области разработки мультимедийных продуктов (объектов инфографики) и нелинейного видеомонтажа

#### 1.3. Задачи дисциплины

- обучить основным направлениям развития цифрового видео;  $\bullet$
- выработать навыки самостоятельного владения инструментальными средствами;  $\bullet$
- раскрыть основные приемы профессиональной работы, применяемые при создании  $\bullet$ мультимедийных презентаций и выполнения видеомонтажа;
- дать знания об основах режиссуры видеоклипов.  $\bullet$

#### 1.4. Перечень планируемых результатов обучения по дисциплине, соотнесенных с планируемыми результатами освоения образовательной программы

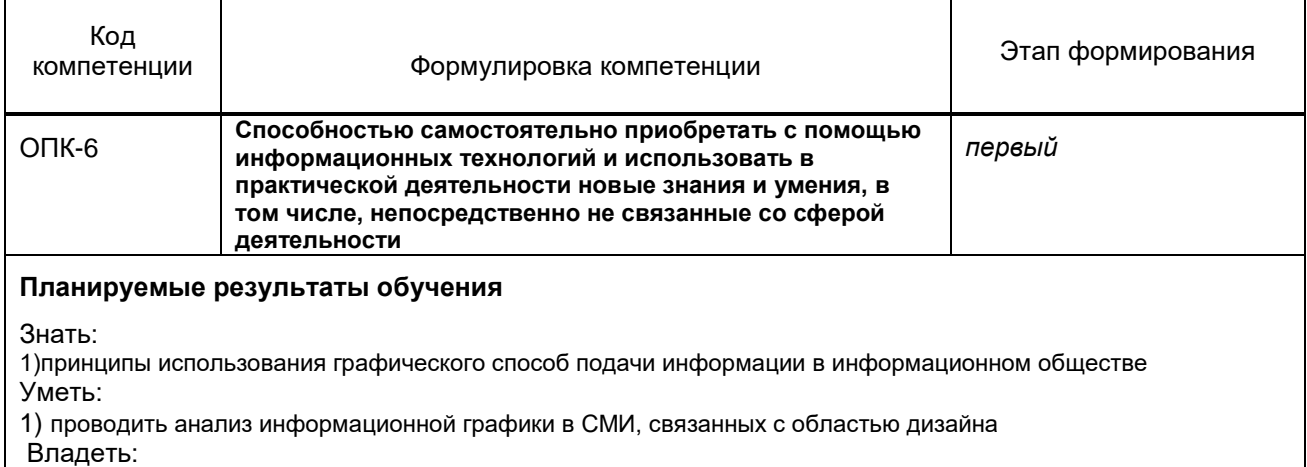

1) навыками планирования и создания современной инфографики

### 1.5. Дисциплины (практики) образовательной программы, в которых было начато формирование компетенций, указанных в п.1.4:

Информационные технологии

## 2. СОДЕРЖАНИЕ ДИСЦИПЛИНЫ

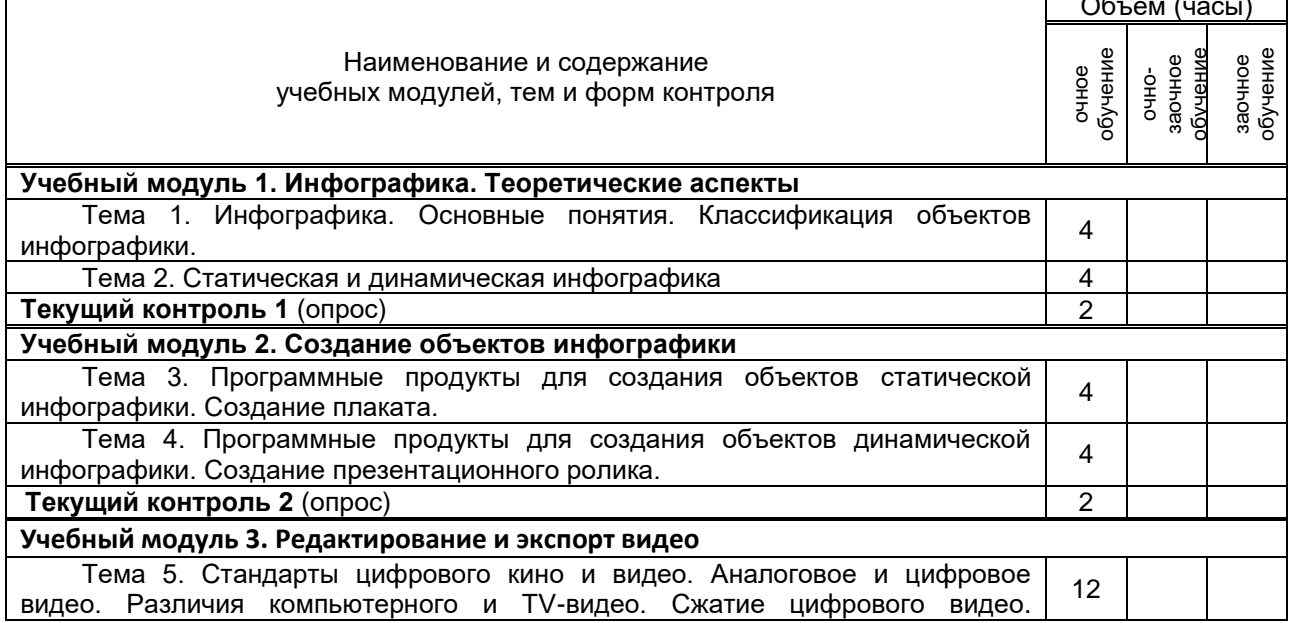

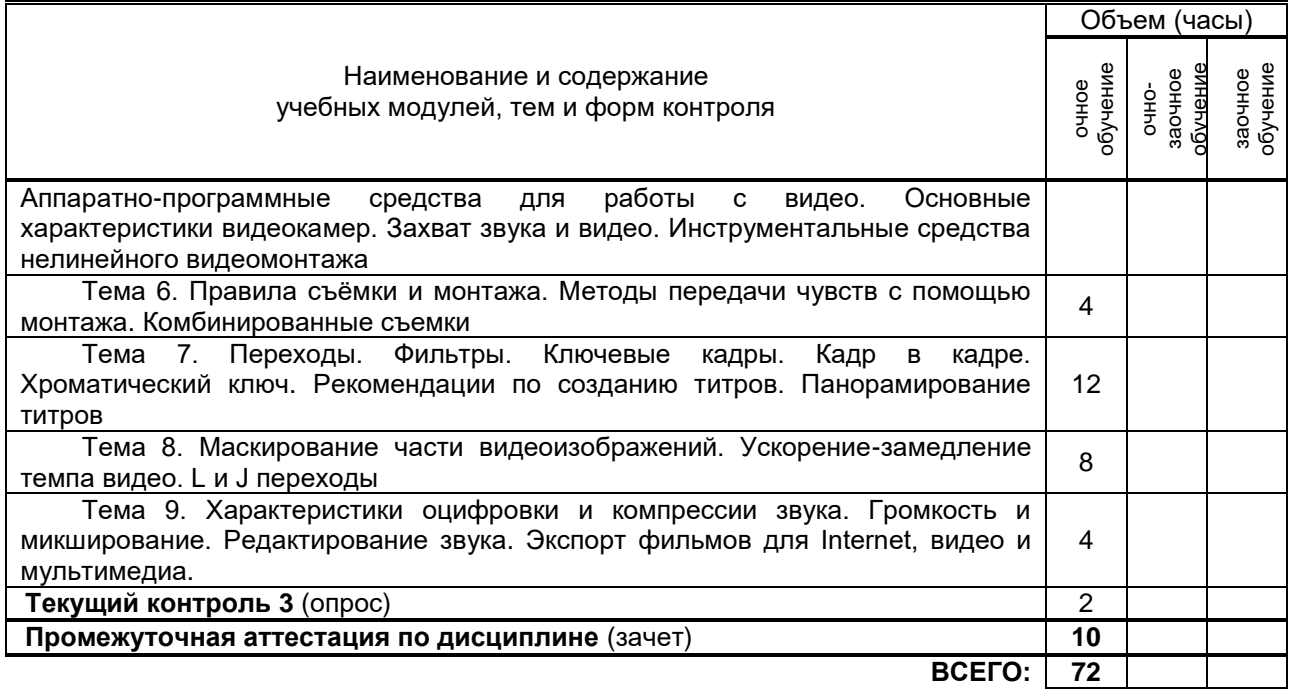

# **3. ТЕМАТИЧЕСКИЙ ПЛАН**

## **3.1. Лекции**

*Не предусмотрено*

## **3.2. Практические и семинарские занятия**

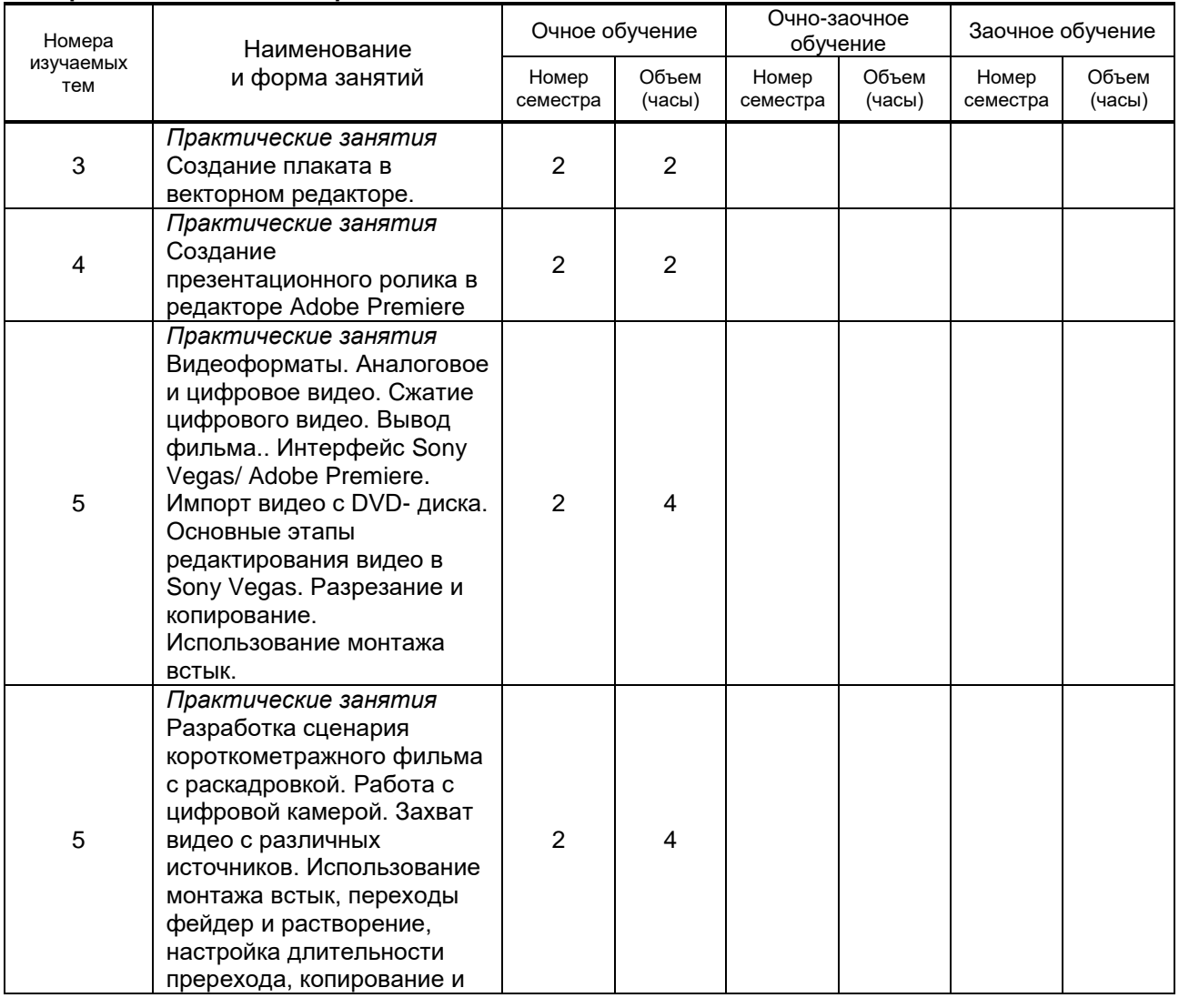

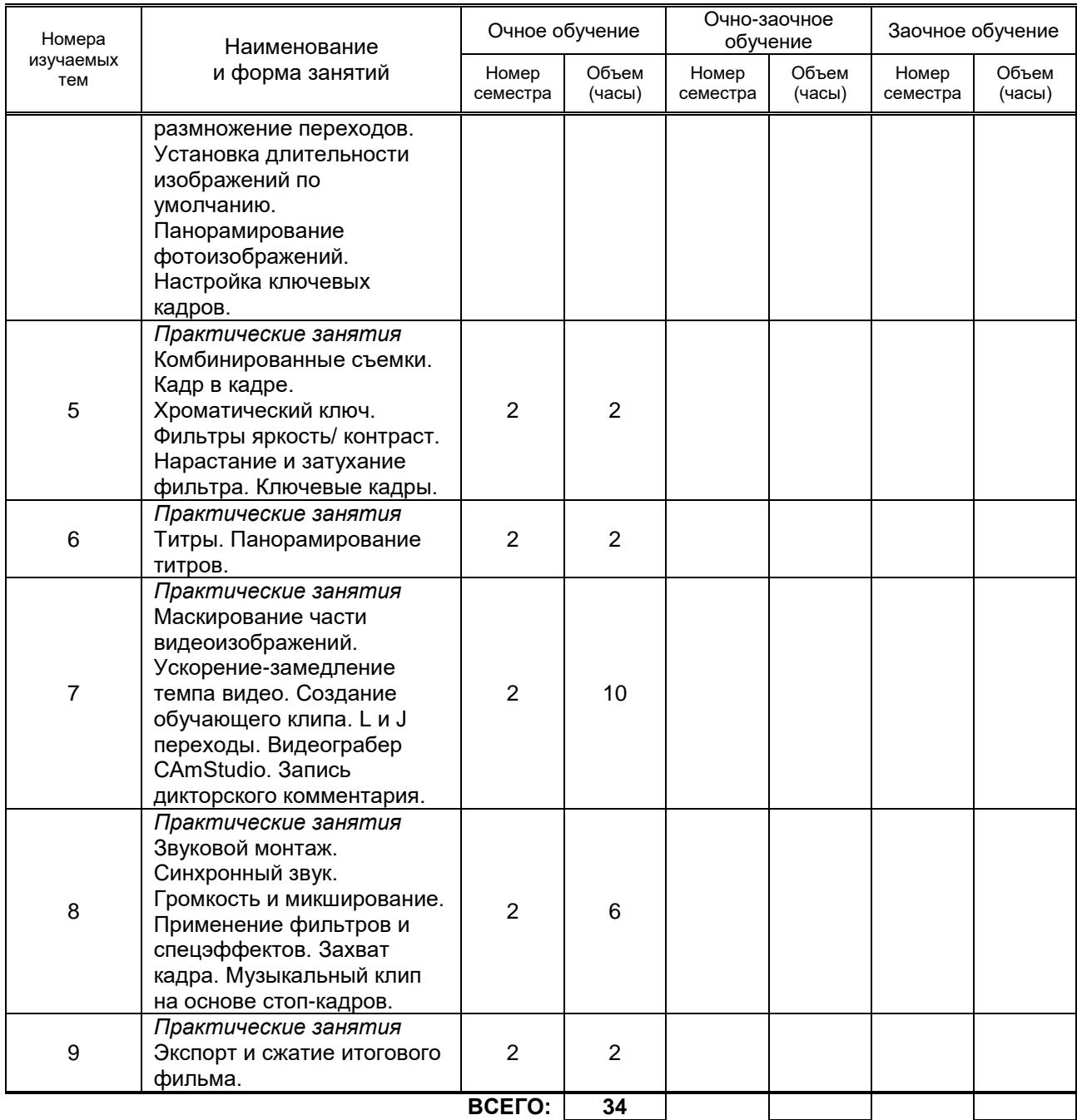

## **3.3. Лабораторные занятия**

*Не предусмотрено*

# **4. КУРСОВОЕ ПРОЕКТИРОВАНИЕ**

*Не предусмотрено*

# **5. ТЕКУЩИЙ КОНТРОЛЬ УСПЕВАЕМОСТИ ОБУЧАЮЩЕГОСЯ**

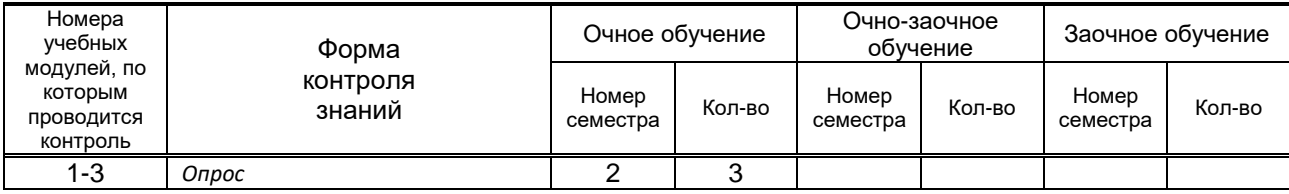

# **6. САМОСТОЯТЕЛЬНАЯ РАБОТА ОБУЧАЮЩЕГОСЯ**

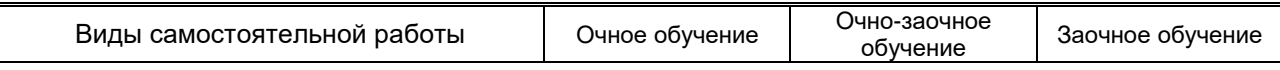

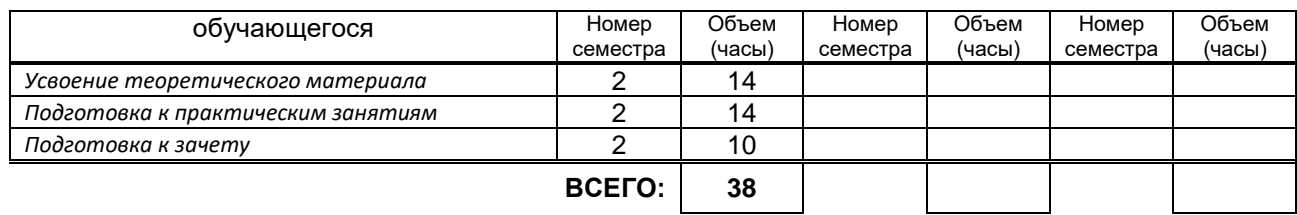

## **7. ОБРАЗОВАТЕЛЬНЫЕ ТЕХНОЛОГИИ 7.1. Характеристика видов и используемых инновационных форм учебных занятий**

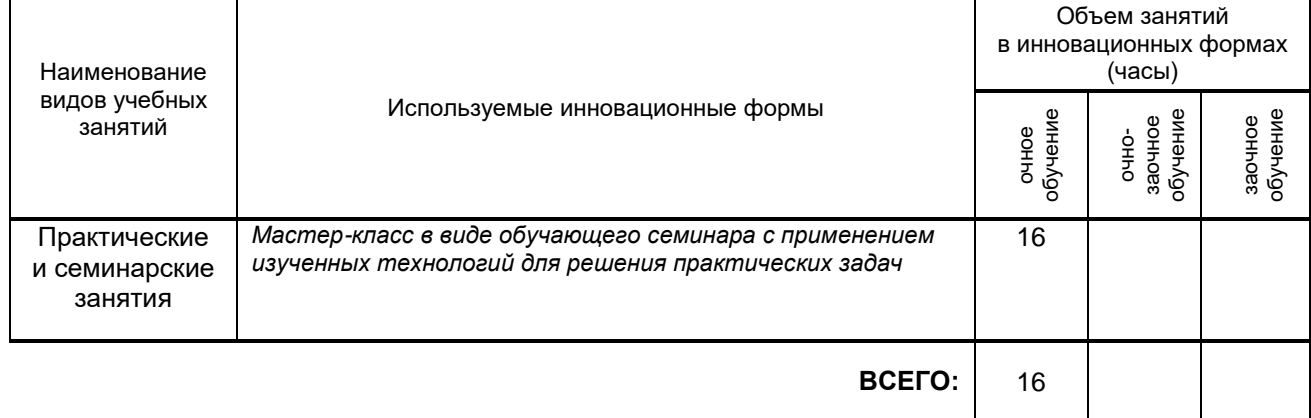

#### **7.2. Балльно-рейтинговая система оценивания успеваемости и достижений обучающихся Перечень и параметры оценивания видов деятельности обучающегося**

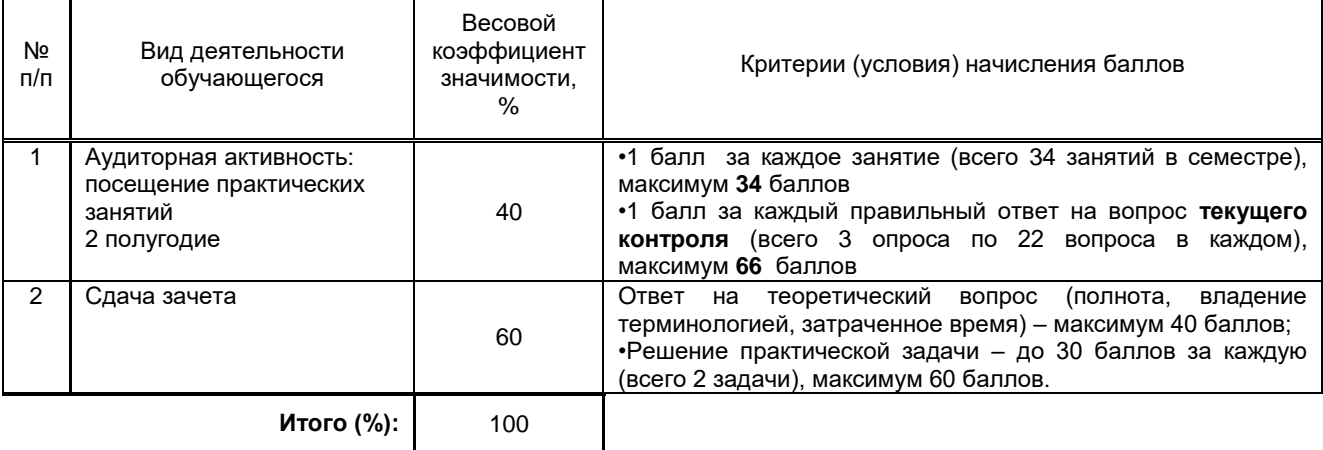

**Перевод балльной шкалы в традиционную систему оценивания**

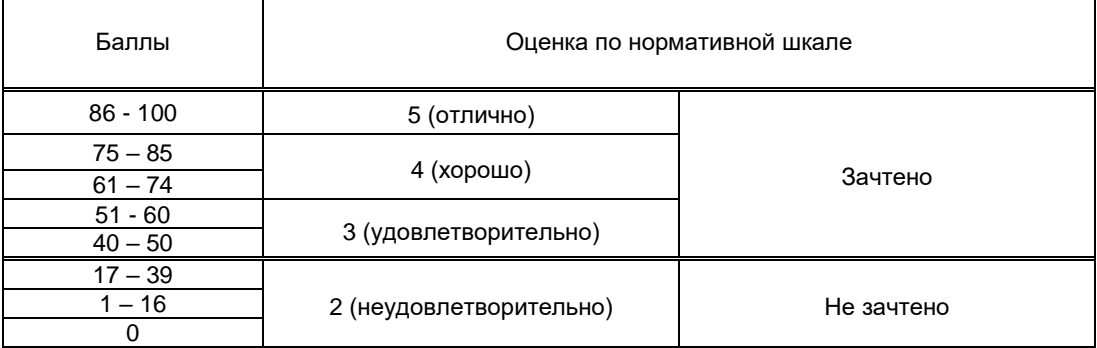

# **8. ОБЕСПЕЧЕНИЕ ДИСЦИПЛИНЫ**

## **8.1. Учебная литература**

## а) основная учебная литература

1. Тропченко А.А. Методы вторичной обработки и распознавания изображений [Электронный ресурс] : учебное пособие / А.А. Тропченко, А.Ю. Тропченко. — Электрон. текстовые данные. — СПб. : Университет ИТМО, 2015. — 215 c. — 2227-8397. — Режим доступа: <http://www.iprbookshop.ru/67277.html>

- 2. Зиновьева Е.А. Компьютерный дизайн. Векторная графика [Электронный ресурс] : учебнометодическое пособие / Е.А. Зиновьева. — Электрон. текстовые данные. — Екатеринбург: Уральский федеральный университет, 2016. — 116 c. — 978-5-7996-1699-1. — Режим доступа: http://www.iprbookshop.ru/68251.html
- 3. Головко С.Б. Дизайн деловых периодических изданий [Электронный ресурс] : учебное пособие для студентов вузов, обучающихся по специальностям «Графика», «Журналистика», «Информационные технологии в дизайне», «Реклама» / С.Б. Головко. — Электрон. текстовые данные. — М. : ЮНИТИ-ДАНА, 2015. — 423 c. — 978-5-238-01477-7. — Режим доступа: <http://www.iprbookshop.ru/40453.html>

б) дополнительная литература и другие информационные источники

- 1. Холл А. Sony Vegas PRO 11. Профессиональный видеомонтаж [Электронный ресурс] : практический учебный курс / А. Холл, Р.Г. Прокди. — Электрон. текстовые данные. — СПб. : Наука и Техника, 2013. — 368 c. — 978-5-94387-915-9. — Режим доступа: http://www.iprbookshop.ru/35379.html
- 2. Молочков В.П. Работа в CorelDRAW X5 [Электронный ресурс] / В.П. Молочков. Электрон. текстовые данные. — М. : Интернет-Университет Информационных Технологий (ИНТУИТ), 2016. — 176 c. — 2227-8397. — Режим доступа:<http://www.iprbookshop.ru/39563.html>
- 3. Флеров А.В. Практические и самостоятельные работы в CorelDRAW [Электронный ресурс] : учебное пособие / А.В. Флеров. — Электрон. текстовые данные. — СПб. : Университет ИТМО, 2013. — 68 c. — 2227-8397. — Режим доступа: http://www.iprbookshop.ru/67569.html

## **8.2. Перечень учебно-методического обеспечения для самостоятельной работы обучающихся по дисциплине**

- 1. Компьютерное моделирование в дизайне: методические указания. [Электронный ресурс]**/** сост. Н.Г. Корней.– СПб.: СПГУТД, 2016. – 111 с. — Режим доступа: [http://publish.sutd.ru/tp\\_ext\\_inf\\_publish.php?id=2251,](http://publish.sutd.ru/tp_ext_inf_publish.php?id=2251) по паролю
- 2. Компьютерная графика : методические указания. [Электронный ресурс]**/** сост. Н.Г. Корней.– СПб.: СПГУТД, 2016. – 122 с. — Режим доступа: [http://publish.sutd.ru/tp\\_ext\\_inf\\_publish.php?id=3062,](http://publish.sutd.ru/tp_ext_inf_publish.php?id=3062) по паролю
- **3.** Спицкий С. В. Эффективная аудиторная и самостоятельная работа обучающихся: методические указания / С. В. Спицкий. — СПб.: СПбГУПТД, 2015. – Режим доступа: [http://publish.sutd.ru/tp\\_get\\_file.php?id=2015811,](http://publish.sutd.ru/tp_get_file.php?id=2015811) по паролю

## **8.3. Перечень ресурсов информационно-телекоммуникационной сети "Интернет", необходимых для освоения дисциплины**

- 1. Электронно-библиотечная система IPRbooks [Электронный ресурс]. URL: <http://www.iprbookshop.ru/>
- 2. Электронная библиотека учебных изданий СПбГУПТД [Электронный ресурс]. URL: <http://publish.sutd.ru/>
- 3. Информационная система «Единое окно доступа к образовательным ресурсам» [Электронный ресурс]. URL:<http://window.edu.ru/>

#### **8.4. Перечень информационных технологий, используемых при осуществлении образовательного процесса по дисциплине, включая перечень программного обеспечения и информационных справочных систем** *(при необходимости)*

**1.** Windows 10, OfficeStd 2016 RUS OLP NL Acdmc

## **8.5. Описание материально-технической базы, необходимой для осуществления образовательного процесса по дисциплине**

1. Мультимедийный класс с выходом в Интернет.

- 2. Широкоформатный телевизор.
- 3. Ноутбук.
- 4. Цифровая видеокамера.

## **8.6. Иные сведения и (или) материалы**

Не предусмотрено

# **9. МЕТОДИЧЕСКИЕ УКАЗАНИЯ ДЛЯ ОБУЧАЮЩИХСЯ ПО ОСВОЕНИЮ ДИСЦИПЛИНЫ**

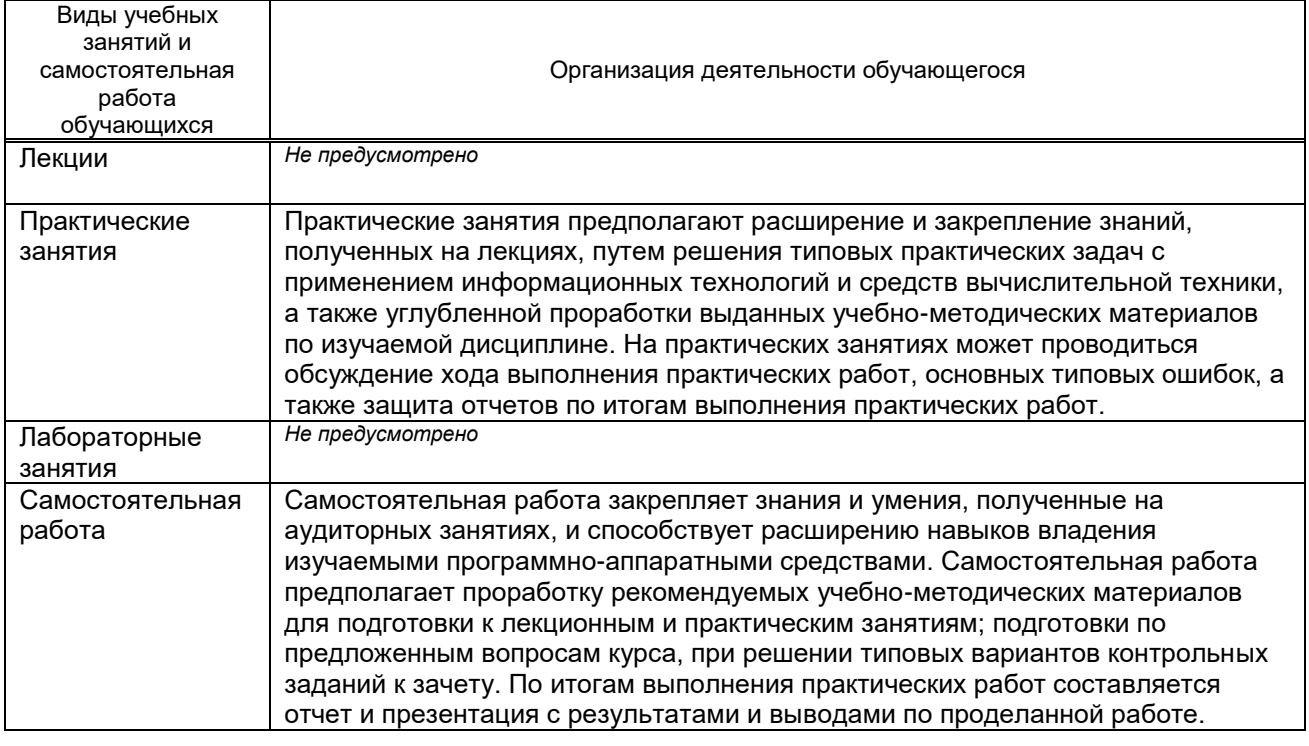

# **10. ФОНД ОЦЕНОЧНЫХ СРЕДСТВ ДЛЯ ПРОВЕДЕНИЯ ПРОМЕЖУТОЧНОЙ АТТЕСТАЦИИ**

### **10.1. Описание показателей и критериев оценивания компетенций на различных этапах их формирования, описание шкал оценивания**

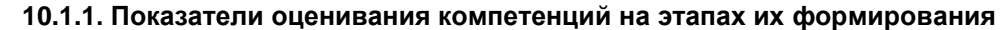

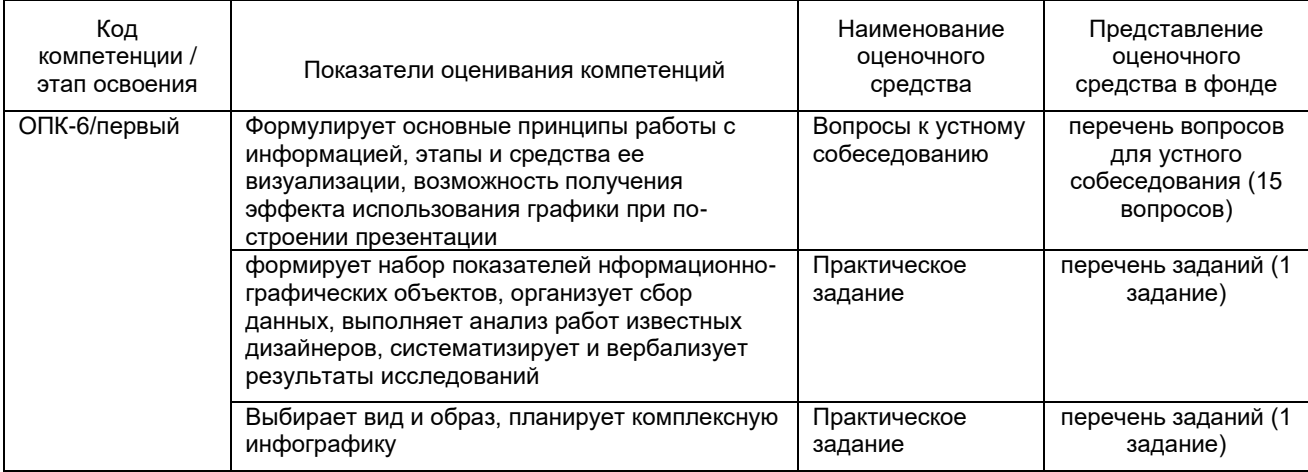

#### **10.1.2. Описание шкал и критериев оценивания сформированности компетенций**

#### **Критерии оценивания сформированности компетенций**

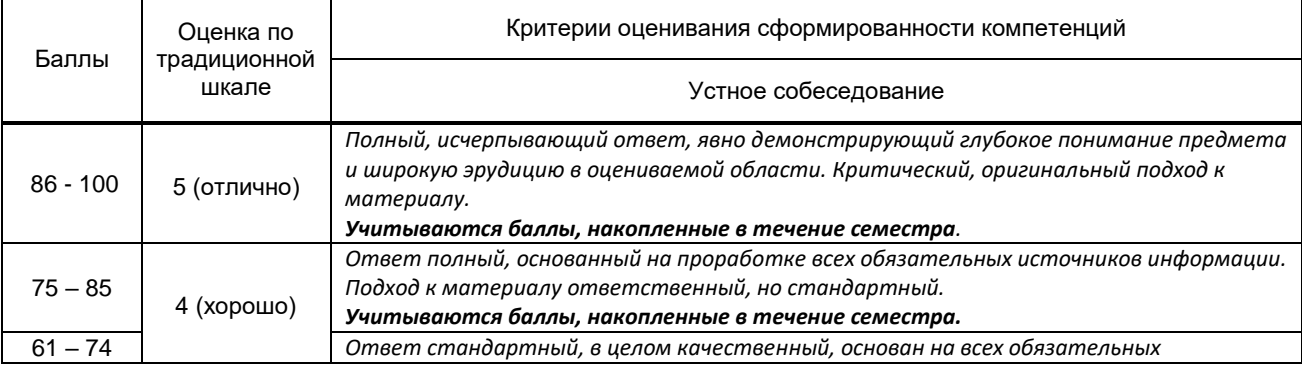

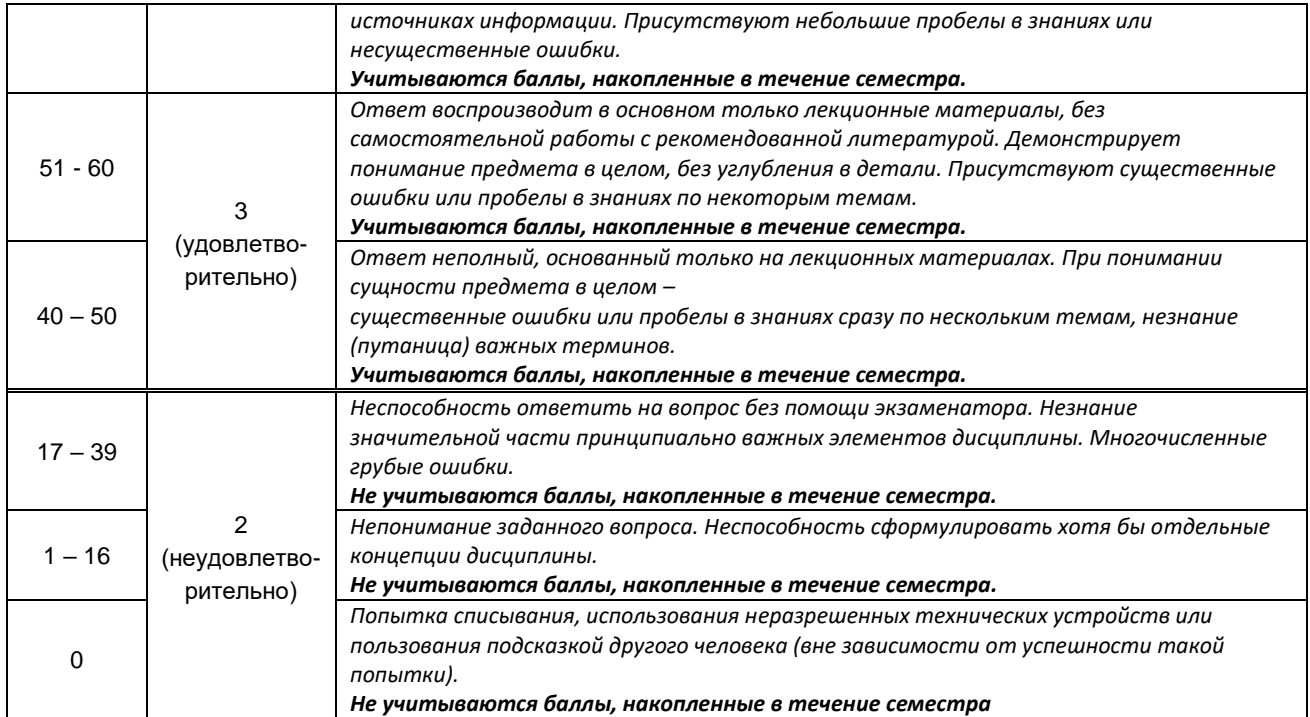

#### **10.2. Типовые контрольные задания или иные материалы, необходимые для оценки знаний, умений, навыков и (или) опыта деятельности, характеризующие этапы формирования компетенций**

#### **10.2.1. Перечень вопросов (тестовых заданий), разработанный в соответствии с установленными этапами формирования компетенций**

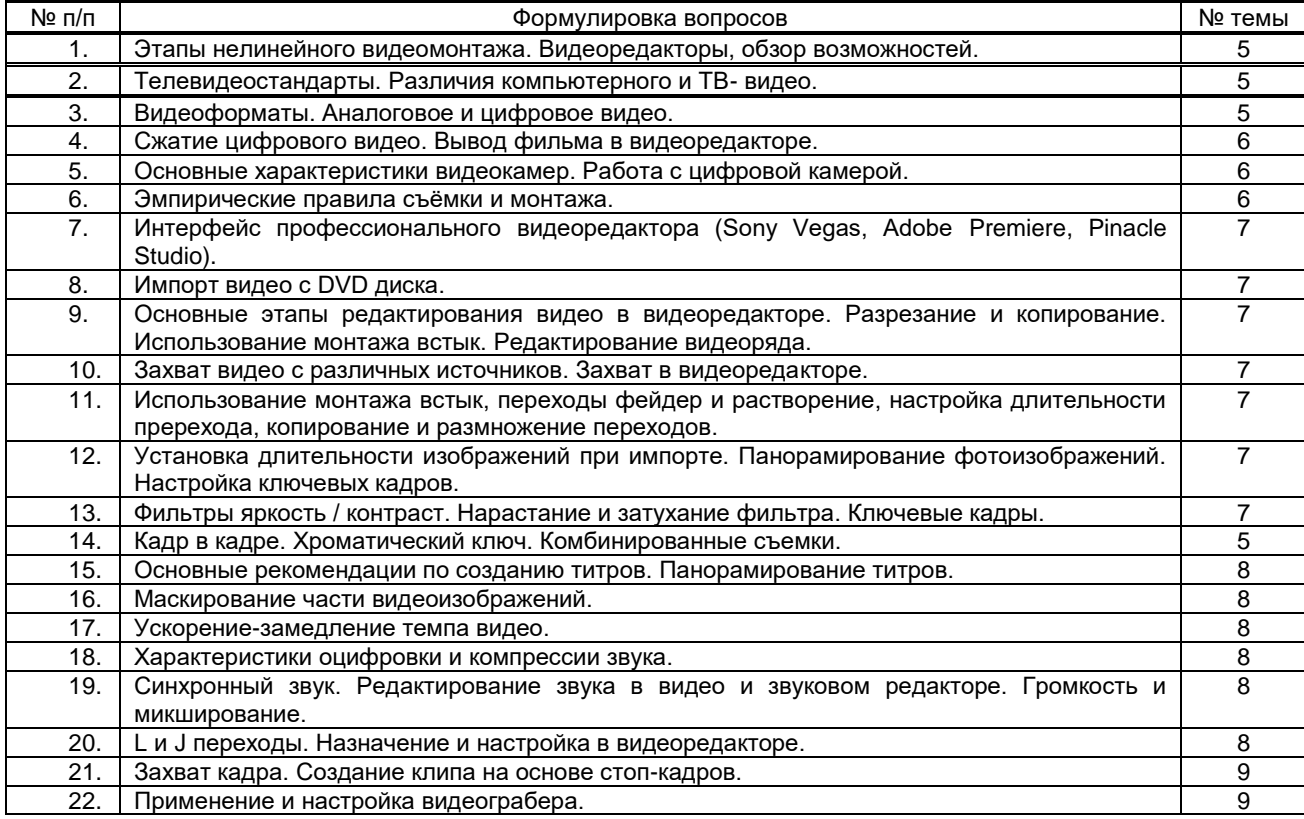

#### **Вариант тестовых заданий, разработанных в соответствии с установленными этапами формирования компетенций**

#### *не предусмотрены*

 **10.2.2. Перечень тем докладов** *(рефератов, эссе, пр.)***, разработанных в соответствии с установленными этапами формирования компетенций**

*не предусмотрены*

**Вариант типовых заданий (задач, кейсов), разработанных в соответствии с установленными этапами формирования компетенций**

| Nº<br>n/n      | Условия типовых задач (задач, кейсов)                                                                                                    | Ответ                                                                                                    |
|----------------|----------------------------------------------------------------------------------------------------|----------------------------------------------------------------------------------------------------|
| $\mathbf{1}$   | объект<br>Создать<br>инфографики,<br>иллюстрирующий<br>особенности<br>контроля<br>информации в сети Интернет.                                                                                                    | <b>WEB-КОНТРОЛЬ И ЕГО ПОСЛЕДСТВИЯ</b><br>Блоги соцсетей и интернет-форумы<br>Убийство и ущерб здоровью<br>Сервисы обмена файлам<br>Ограбление жилища<br>Сервисы фото- и видео<br>Мошенничество<br>Зазглашение врачебной тайны<br>Политические провокации<br>Дискредитация<br>Хищение безналичных средств<br>Радиометки товаров RFID<br>Шантаж<br>Штрих-коды «быстрого отклика» QF<br>м с близким<br>Компромат<br>Государственные базы учета<br><b>Ланипулирование</b><br>В левой части плаката компактно изображены каналы<br>утечки информации, в правой части показаны угрозы для<br>пользователей сети. |
| 2              | объект<br>инфографики,<br>Создать<br>иллюстрирующий долю различных видов<br>энергии в общем энергетическом балансе<br>мировой экономики                                                                                                    | <b>■ Дрова</b> ■ Уголь ■ Нефть ■ Натуральный газ<br><b>• Гидроэнергетика • Ядерная энергия • Биомасса • Остальные возобновляемые</b><br>100%<br>Эпоха<br>90%<br>озо <b>бновляемы</b> »<br><u>істочн<b>иков</b> (?)</u><br>«Золотая»<br>80%<br>эра газа (?)<br>70%<br>60%<br>Эпоха нефти<br>50%<br>Эпоха угля<br>40%<br>30%<br>Эпоха дров<br>20%<br>10%<br>$\Omega$<br>1780 1800 1820 1840 1860 1880 1900 1920 1940 1960 1980 2000 2020 2040 2060 2080 2100                                                                                                    |
| $\overline{c}$ | способность<br>Определить<br>разрешающую<br>видеокамеры, с помощью которой снята<br>данная испытательная таблица<br>TTH<br>45678<br>٦Б<br>$\odot$<br>$\circledcirc$<br>300<br>200<br>450<br>ТАБЛИЦА<br>1 III 1<br>ш<br>02496<br>B<br>В<br>500<br>600<br>500<br>300<br>$\mathbf{m}$<br>$\mathbf{u}$<br>550<br>350<br>.<br>Ш<br>$\mathbb{L}$<br>600<br>400<br>$\mathbb{H}$<br>450 500 550 600<br>$\circledcirc$<br>◎<br>45678<br>1111<br>654 | Решение<br>Разрешающую способность видеокамеры принято<br>измерять в телевизионных линиях (ТВЛ) по качеству<br>заснятой испытательной таблицы. Цифры, стоящие в<br>месте, где сужающиеся горизонтальные и вертикальные<br>линии перестают быть различимыми, и характеризуют<br>разрешающую способность камеры соответственно по<br>вертикали и горизонтали.<br>Ответ: 400 ТВЛ                                                                                                    |
| 3              | Нарисуйте график перехода между клипами<br>1 и 2, помогающего внушить, что прошло<br>какое-то время.<br>Яркость<br>Клип 2<br>Клип 1                                                                                                    | График перехода "Фейдер<br>Решение<br>Яркость<br>Клип 2<br>Клип 1                                                                                                    |
| 4              | Опишите основные шаги создания переходов<br>в редакторе Sony Vegas Pro                                                                                                    | <b>Решение</b><br>На вкладке Transitions находятся около 200 разнообразных<br>переходов. Переходы могут применяться к видеоклипам,                                                                                                    |

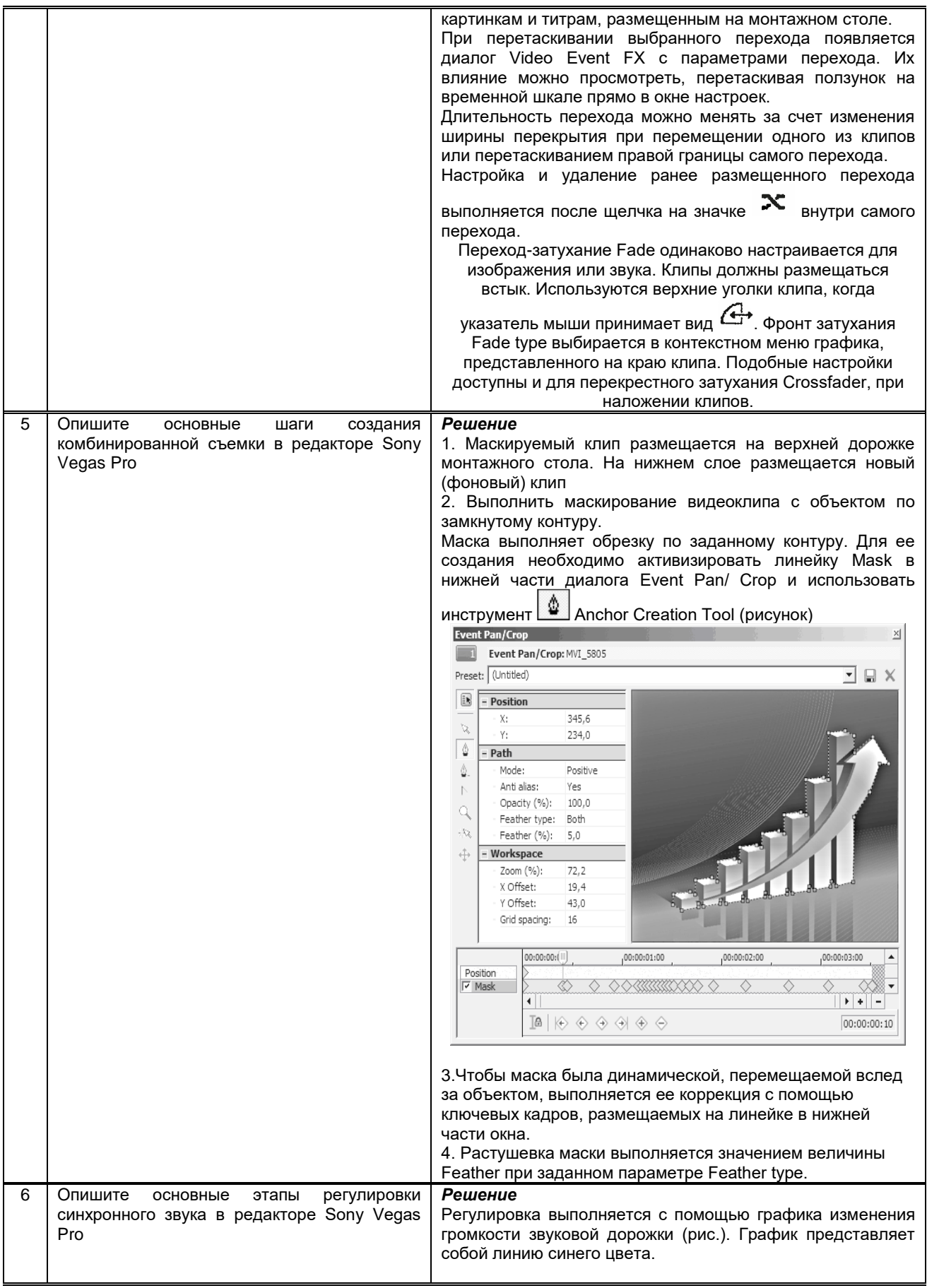

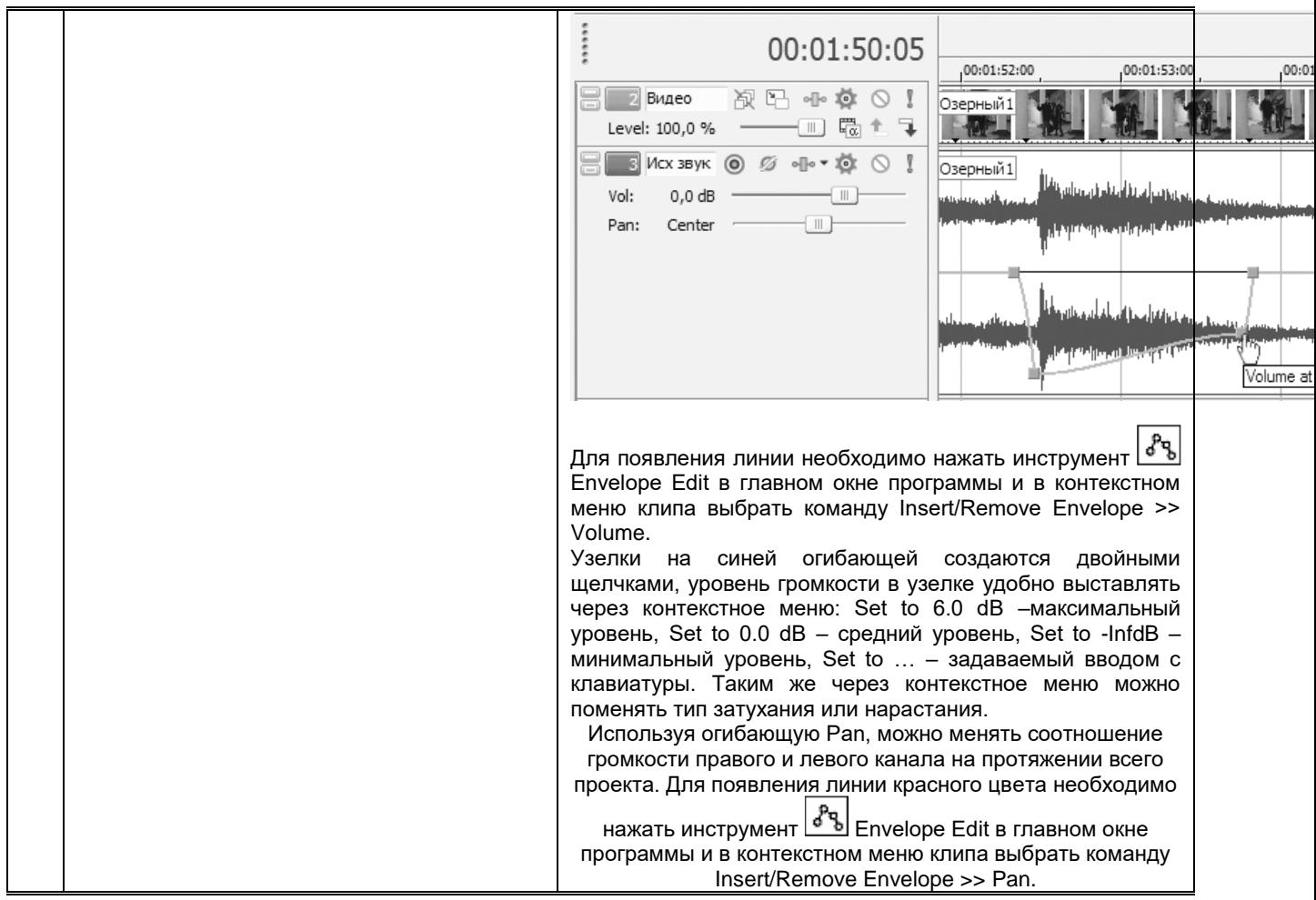

## Методические материалы,

определяющие процедуры оценивания знаний, умений, владений (навыков и (или) практического опыта деятельности), характеризующих этапы формирования компетенций

10.3.1. Условия допуска обучающегося к сдаче (экзамена, зачета и / или защите курсовой работы) и порядок ликвидации академической задолженности

Положение о проведении текущего контроля успеваемости и промежуточной аттестации обучающихся (принято на заседании Ученого совета 31.08.2013г., протокол № 1)

## 10.3.2. Форма проведения промежуточной аттестации по дисциплине

 $\mathbf{x}$ 

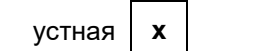

письменная

компьютерное тестирование

иная

\*В случае указания формы «Иная» требуется дать подробное пояснение

## 10.3.3. Особенности проведения (зачета)

- При проведении зачета не допускается использование ресурсов информационнотелекоммуникационной сети "Интернет" и других справочных и учебных материалов.
- Время на подготовку ответа составляет 30 минут. Время на выполнение практического задания с применением вычислительной техники составляет 20 минут.
- Зачет проводится в компьютерном классе.